# The Stan Modeling Language

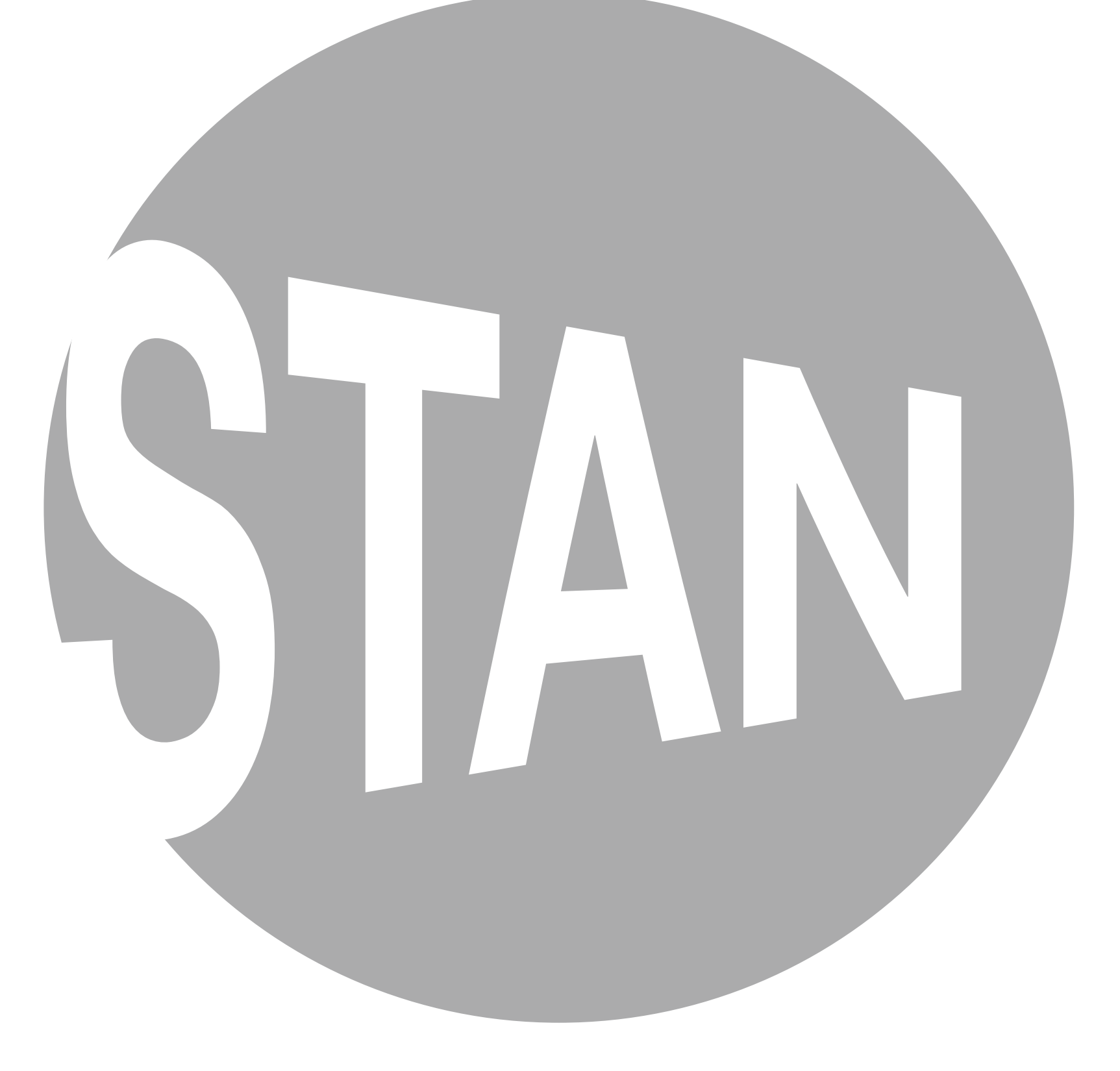

# Stan

# Hamiltonian Monte Carlo

Modeling Language

Automatic Differentiation Adaptation

# A Stan model is defined by five program blocks

data

transformed data

parameters (required)

transformed parameters

model (required)

generated quantities

## The "data" block reads external information

```
data {
   int N;
   int x[N];
   int offset;
}
```
# The "transformed data" block allows for preprocessing of the data

```
transformed data {
   int y[N];
   for (n in 1:N)
    y[n] \leftarrow x[n] - offset;
}
```
# The "parameters" block defines the sampling space

```
parameters {
   real<lower=0> lambda1;
   real<lower=0> lambda2;
}
```
The "transformed parameters" block allows for parameter processing before the posterior is computed

```
transformed parameters {
   real<lower=0> lambda;
   lambda <- lambda1 + lambda2;
}
```
# In the "model" block we get to define our posterior

```
model {
  y \sim \text{poisson}(\text{lambda});lambda1 \sim cauchy(0, 2.5);
  lambda2 \sim cauchy(0, 2.5);
}
```
Lastly, the "generated quantities" block allows for postprocessing

```
generated quantities {
   int x_predict;
   x_predict <- poisson_rng(lambda)
                 + offset;
}
```

```
data {
   int N;
   int x[N];
   int offset;
}
transformed data {
   int y[N];
   for (n in 1:N)
     y[n] <- x[n] - offset;
}
parameters {
   real<lower=0> lambda1;
   real<lower=0> lambda2;
}
transformed parameters {
   real<lower=0> lambda;
   lambda <- lambda1 + lambda2;
}
model {
   y ~ poisson(lambda);
  lambda1 \sim \text{cauchy}(0, 2.5);lambda2 \sim \text{cauchy}(0, 2.5);}
generated quantities {
   int x_predict
   x_predict <- poisson_rng(lambda) + offset;
}
```
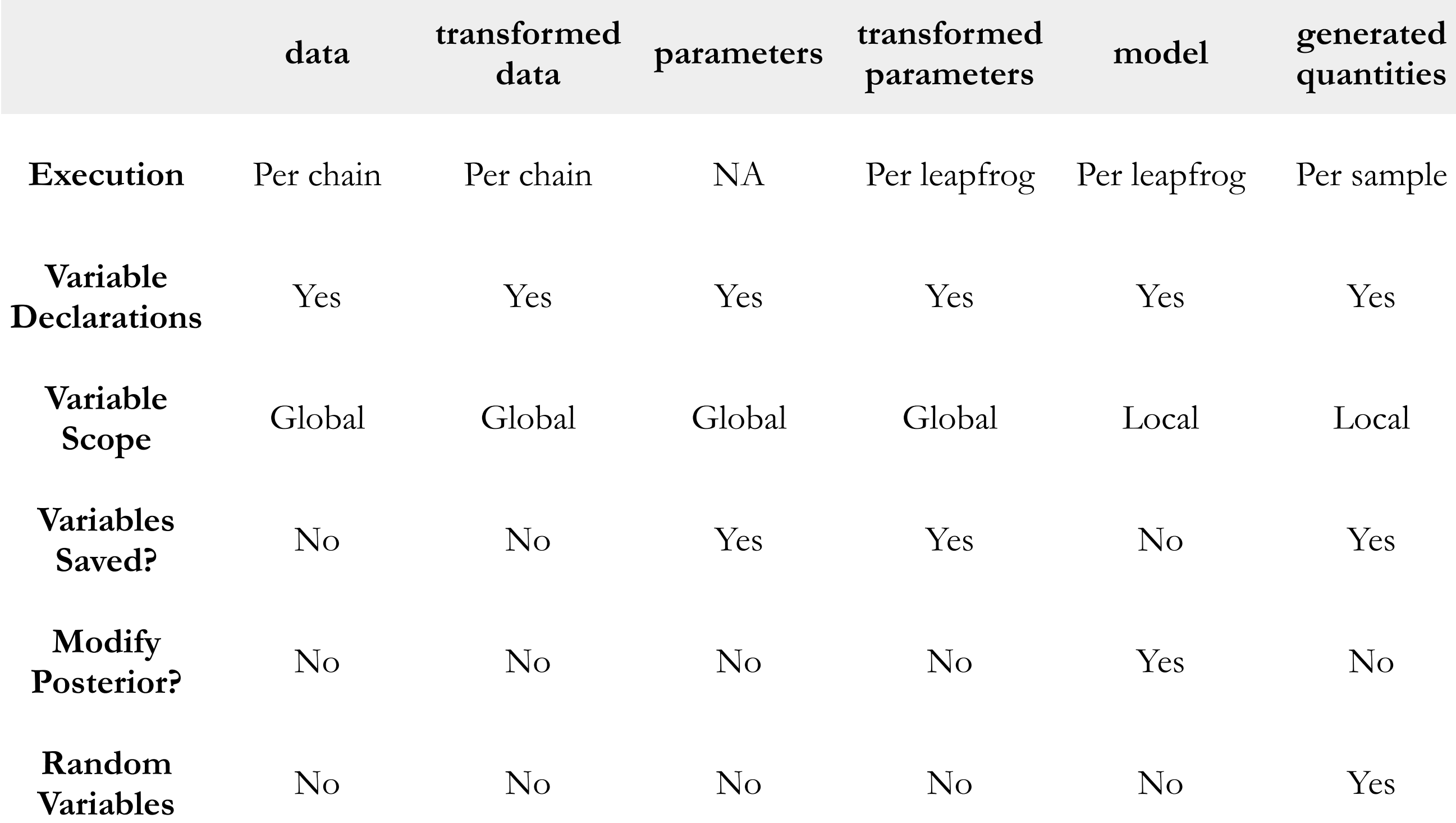

Stan has two primitive types

int is an integer type

real is a floating point precision type

### Both can be bounded

int<lower=1> N;

real<upper=5> alpha; real<lower=-1,upper=1> beta;

real gamma; real<upper=gamma> zeta;

### Reals extend to linear algebra types

vector[10] a; // Column vector matrix[10, 1] b;

row\_vector[10] c; // Row vector matrix[1, 10] d;

Arrays of int, reals, vectors, and matrices are available

real a[10]; vector[10] b[10]; matrix[10, 10] c[10]; Stan also implements a variety of constrained types

 $simplex[5]$  theta;  $// sum(theta) = 1$ 

 $ordered[5]$  o;  $\frac{1}{1}$   $\leftarrow$   $\cdots$   $\leftarrow$   $0[5]$ positive\_ordered[5] p;

corr\_matrix[5] C; // Symmetric and cov\_matrix[5] Sigma; // positive-definite

All of your favorite statements are available, too

if/then/else

for (i in 1:I)

while (i < I)

### There are two ways to modify the posterior

 $y \sim$  normal(0, 1);

increment\_log\_posterior(log\_normal(y, 0, 1));

Many sampling statements are *vectorized*

```
parameters {
   real mu[N];
   real<lower=0> sigma[N];
}
```

```
model {
```

```
 for (n in 1:N)
  y[n] \sim \text{normal}(\text{mu}[n], \text{sigma}[n]);
```

```
}
```
Many sampling statements are *vectorized*

```
parameters {
   real mu[N];
   real<lower=0> sigma[N];
}
```
model {

```
 for (n in 1:N)
     y[n] \sim \text{normal}(\text{mu}[n], \text{sigma}[n]);y \sim normal(mu, sigma);
}
```
# Because of the huge number of possible configurations, Stan uses hierarchical arguments

#### id, data, init

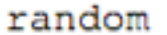

seed

output

file, append\_sample, diagnostic\_file, append\_diagnostic, . . .

method

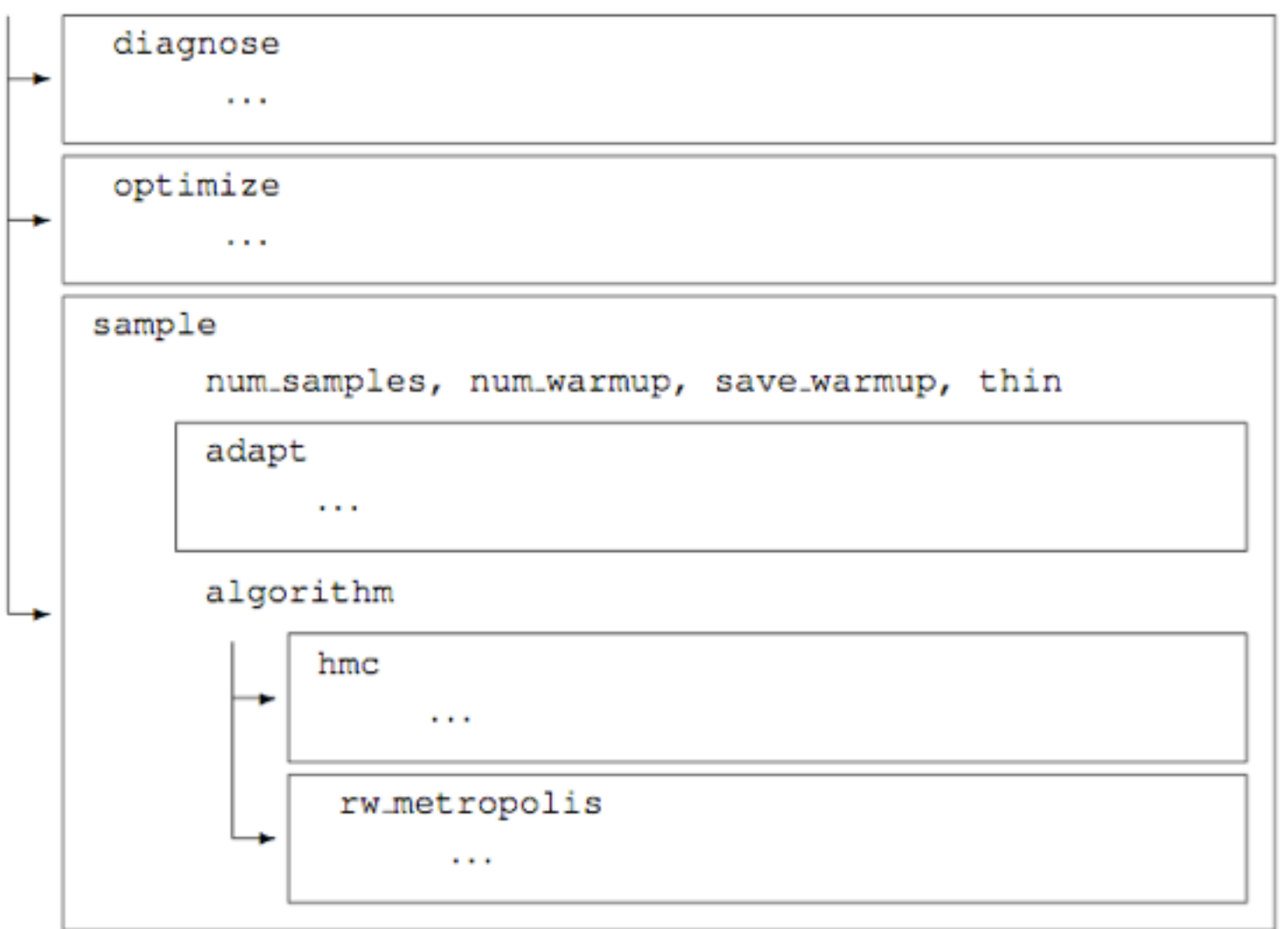

# Because of the huge number of possible configurations, Stan uses hierarchical arguments

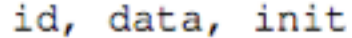

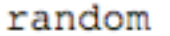

seed

output

file, append\_sample, diagnostic\_file, append\_diagnostic, . . .

method

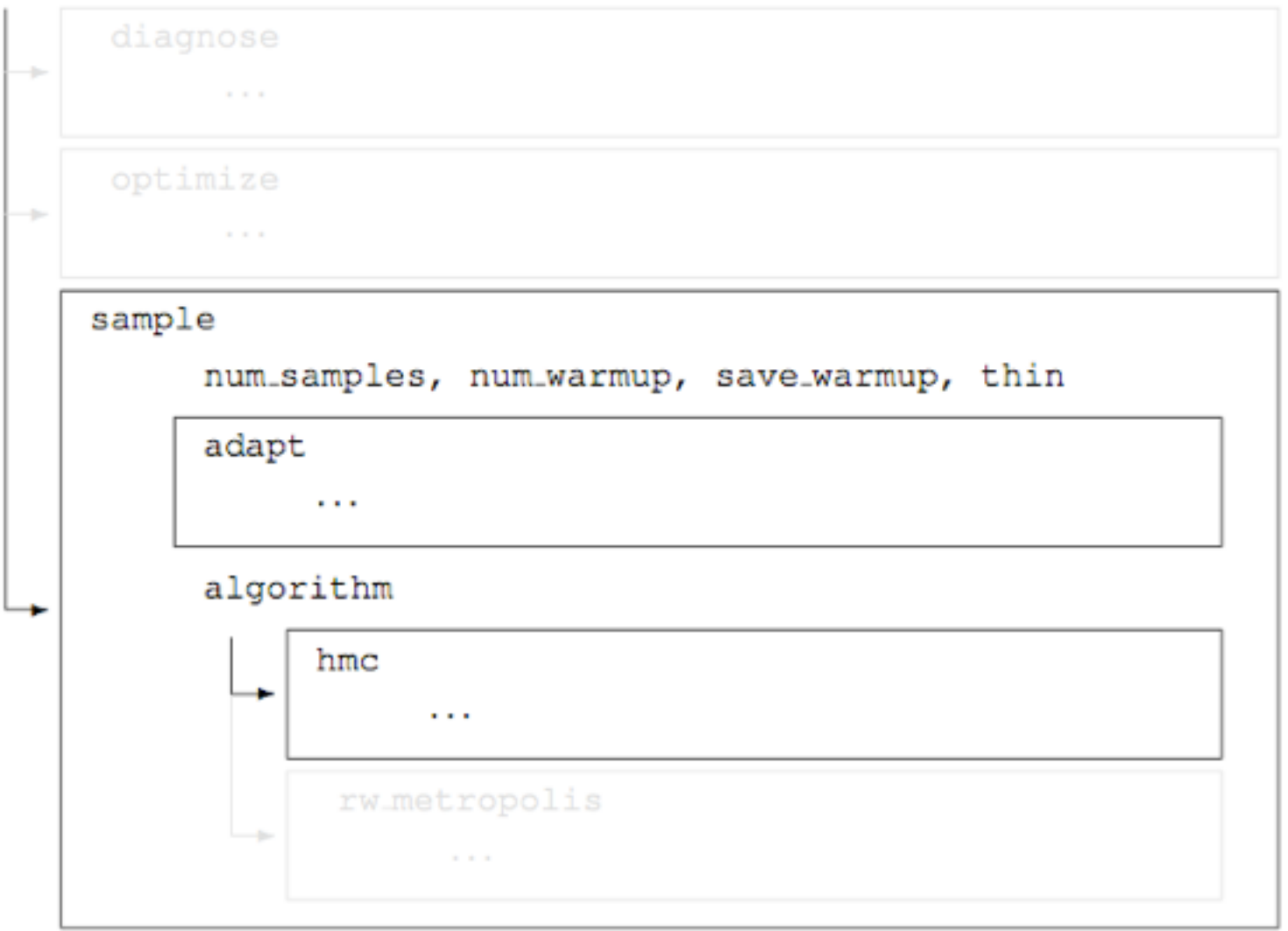

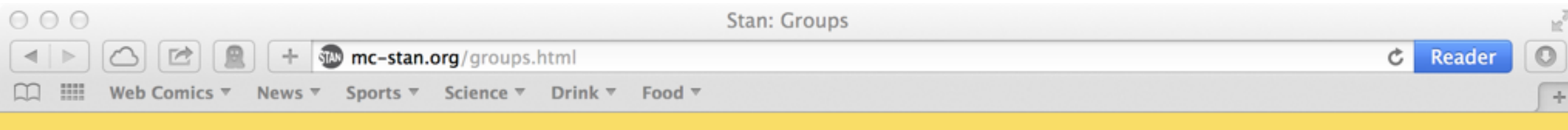

# **Groups**

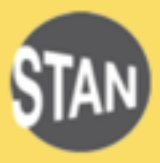

Because the Stan developers and users are distributed geographically, almost all of the discussions of Stan takes place on our group mailing lists. We prefer to communicate to a wide audience via the users group than to individuals via e-mail.

There is also an issue tracker which can be used to report code bugs or documentation typos and to request features.

#### **Users Group**

The users group is for general discussion of Stan, including modeling and installation issues:

• Stan Users Group<sup>®</sup> (on Google Groups)

Everyone who joins the users group has posting privileges.

#### **Developers Group**

The developers group is for the development team to discuss Stan's code:

• Stan Developers Group<sup>®</sup> (on Google Groups)

The developers group is open for everyone to read, but posting is restricted to Stan developers; see the contribution page if you want to contribute code.

#### **Announcement Group**

This group is only used to announce new releases:

• Stan Announcement Group<sup>®</sup> (on Google Groups)

#### **Buildbot Group**

Stan follows a continuous integration process. To receive mail about integration test failures, sign up for:

• Stan Buildbot Group<sup>®</sup> (on Google Groups)

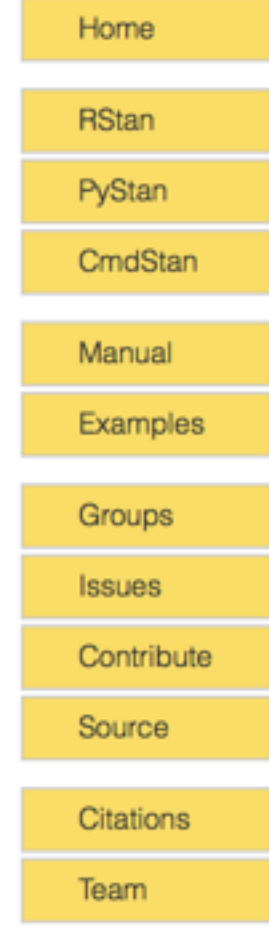

# Interactive example

# http://www.mc-stan.org/mlss14/support.data.R

http://www.mc-stan.org/mlss14/support-data.json

http://www.mc-stan.org/mlss14/support-data.pkl

# Younger Americans are more likely to support the statewide legalization of gay marriage

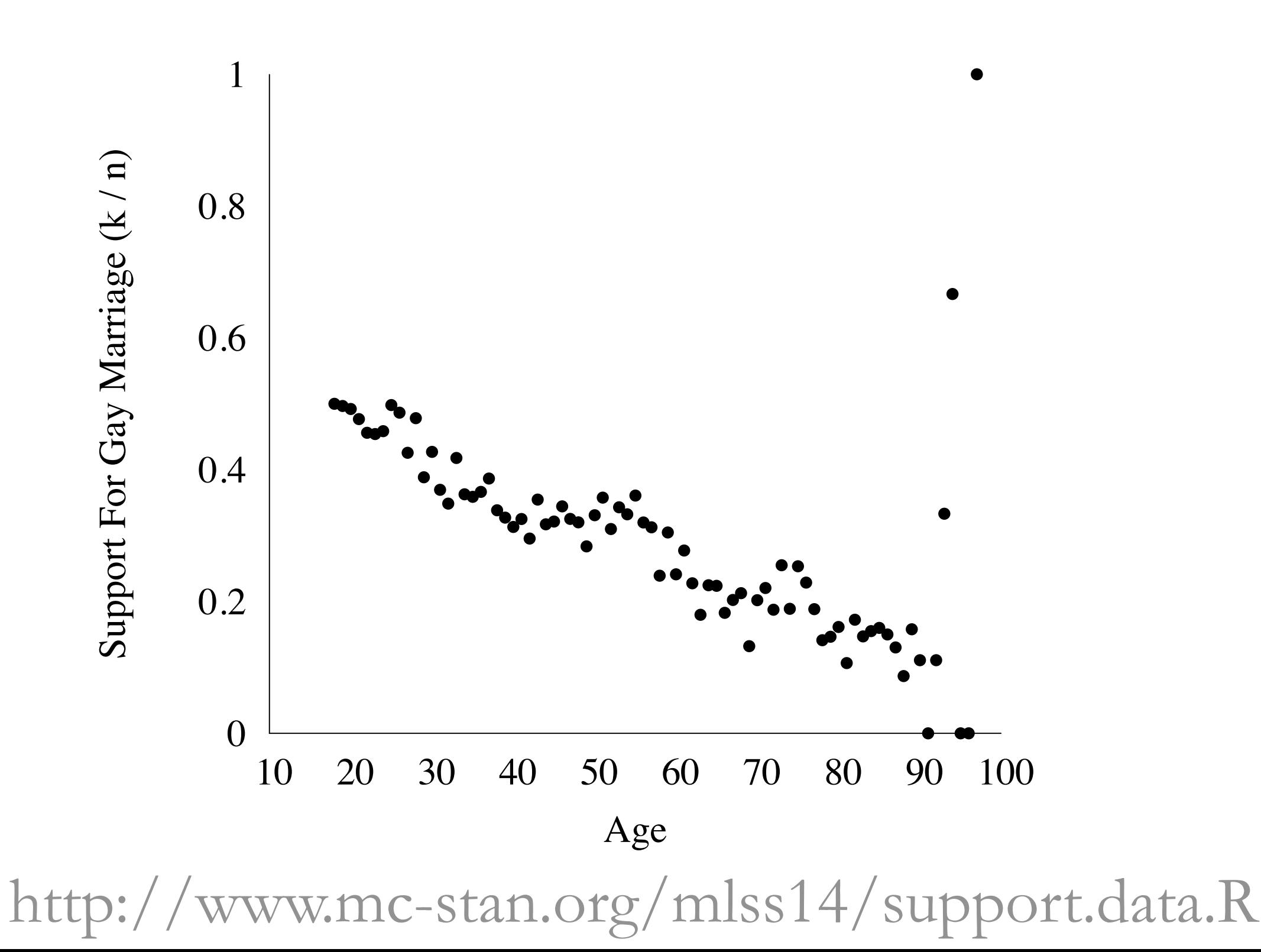

### The GP models the data well

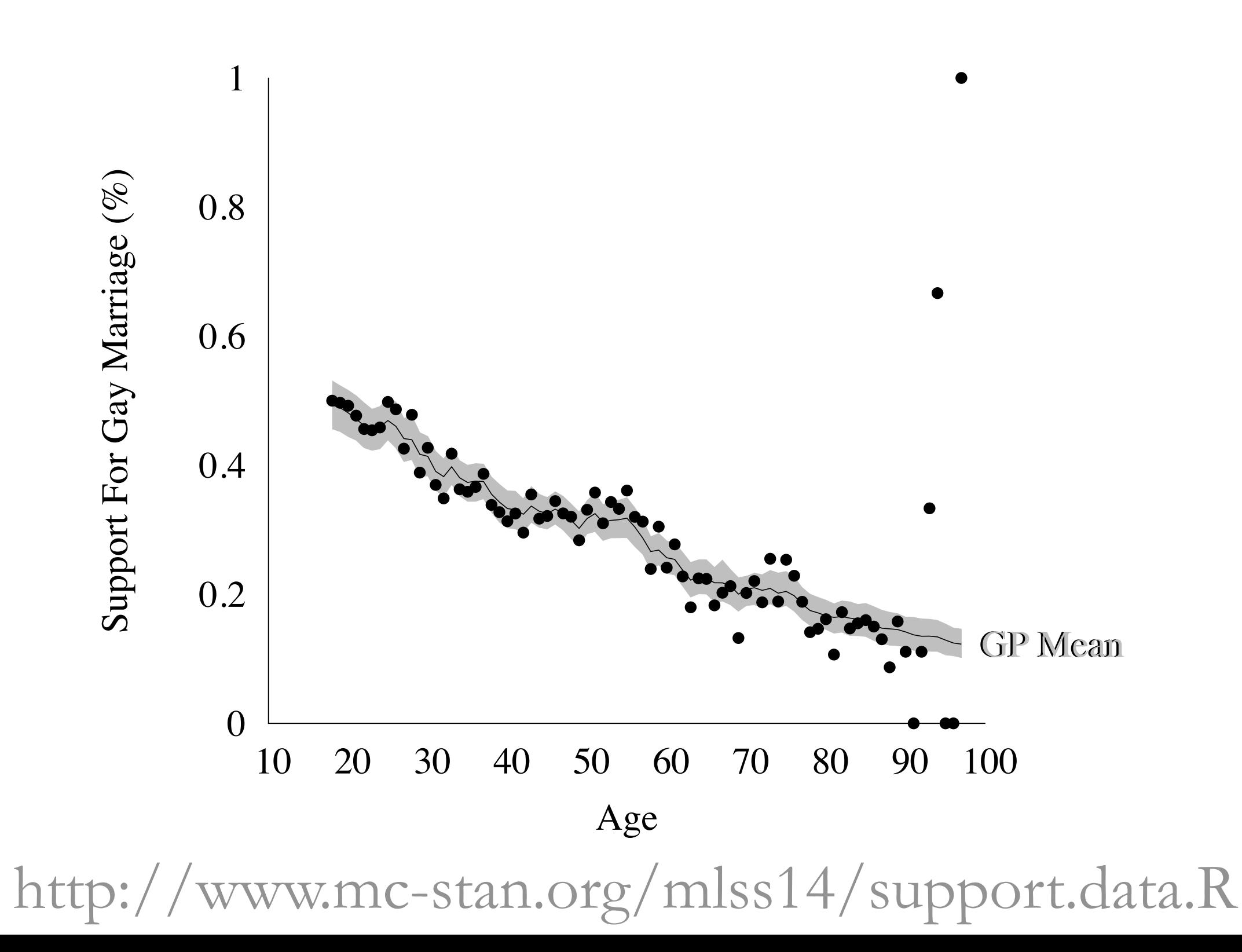

# And the posterior predictive checks indicate consistency

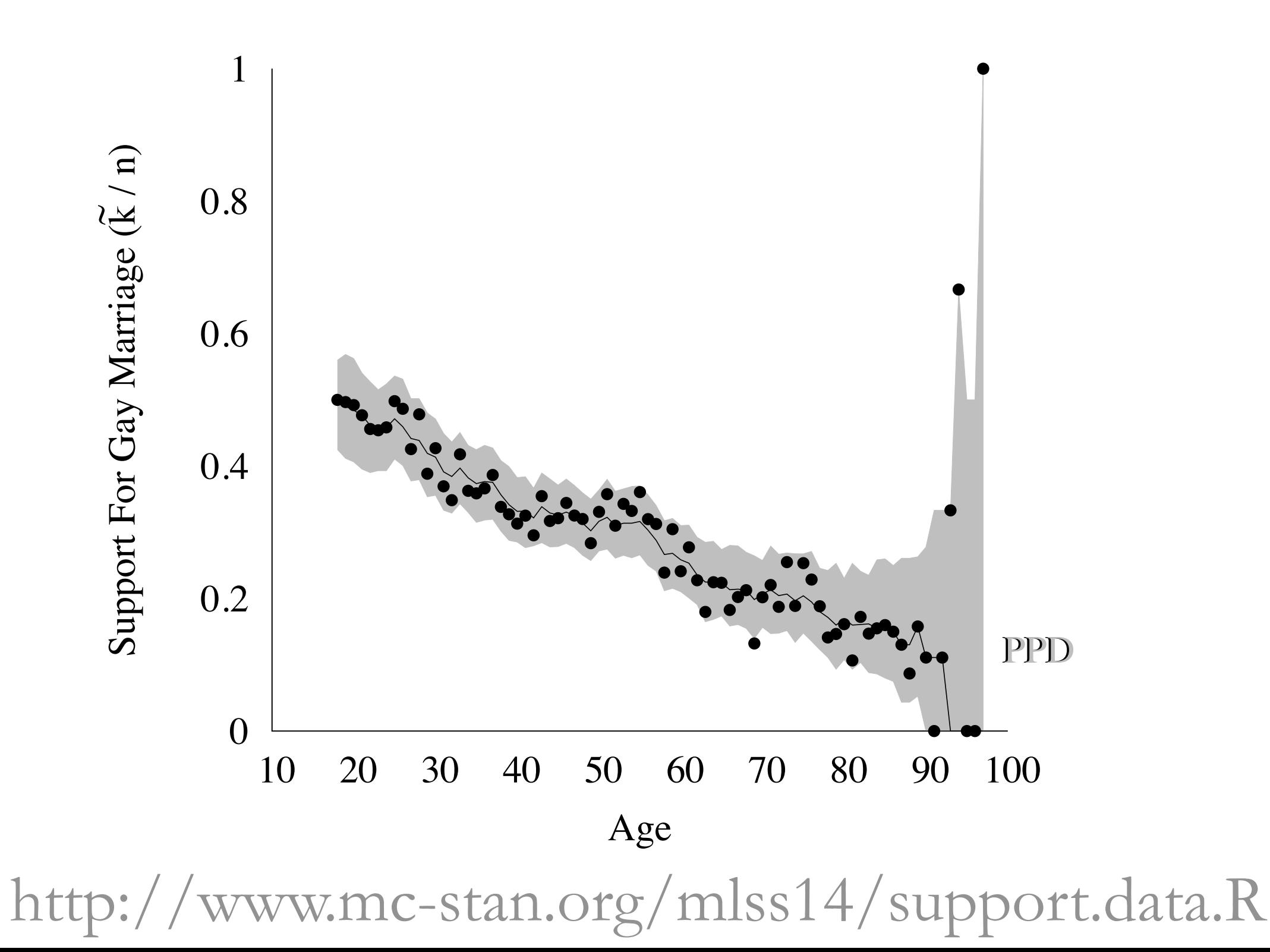

### But what about the covariates we've ignored?

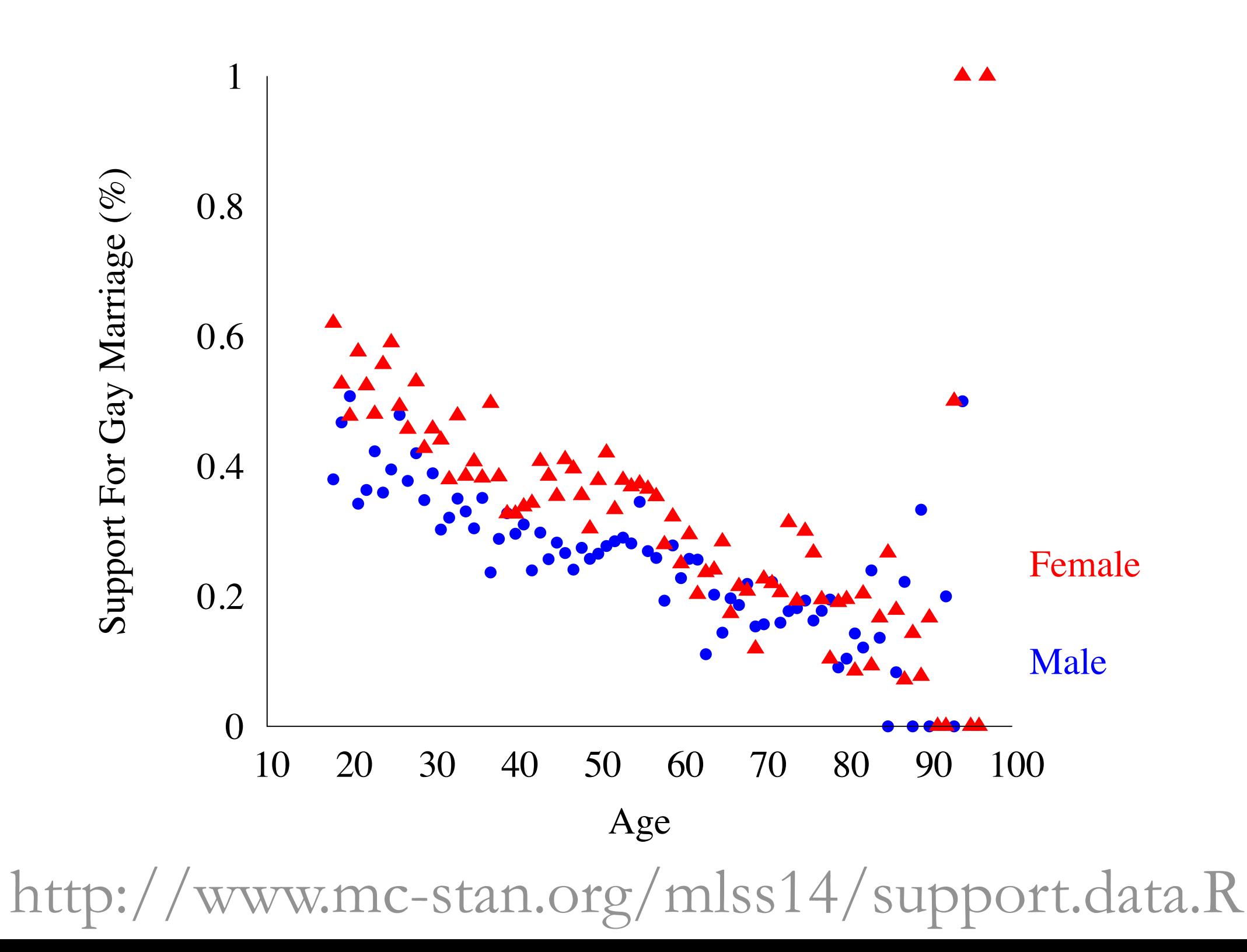

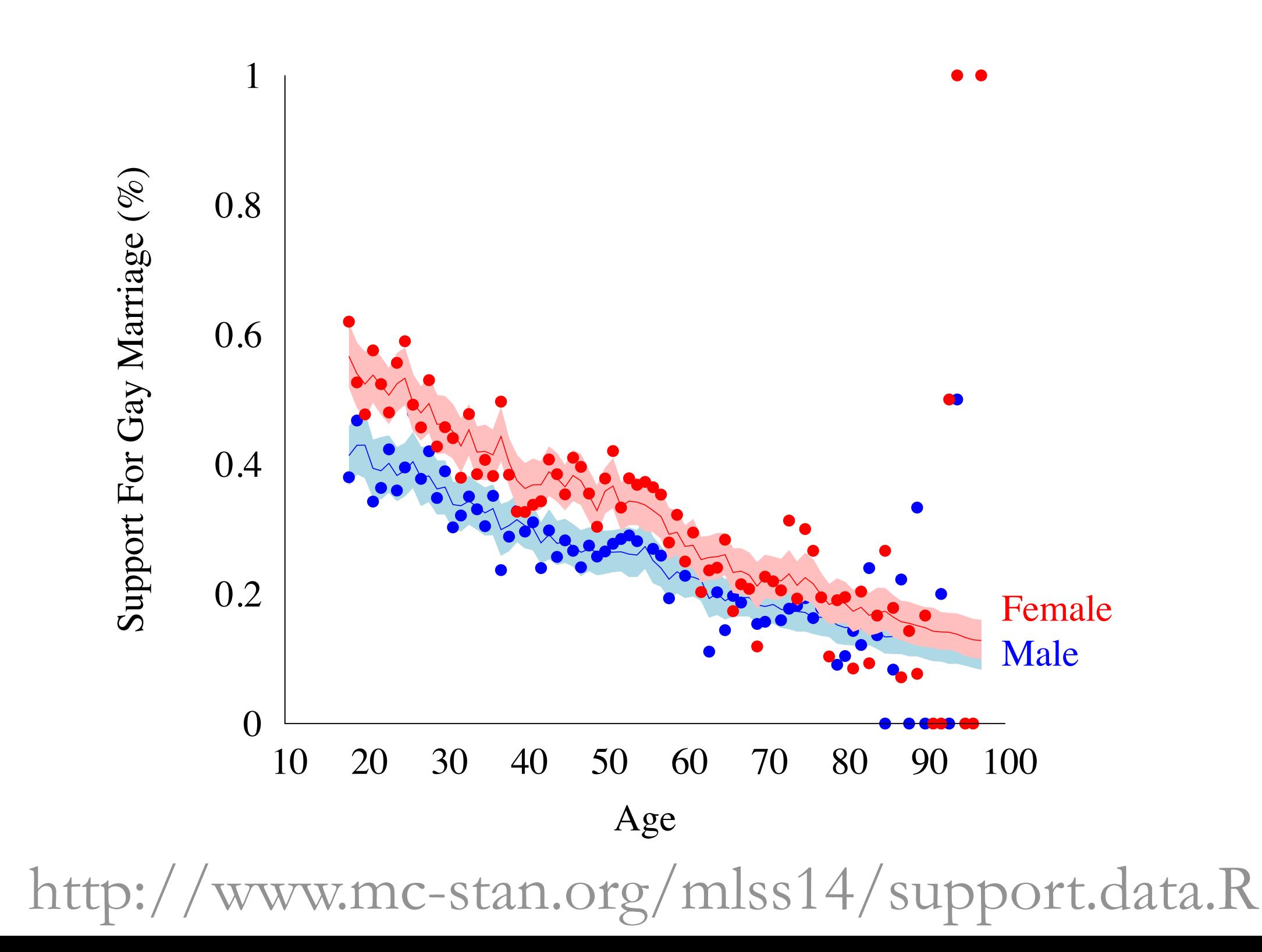

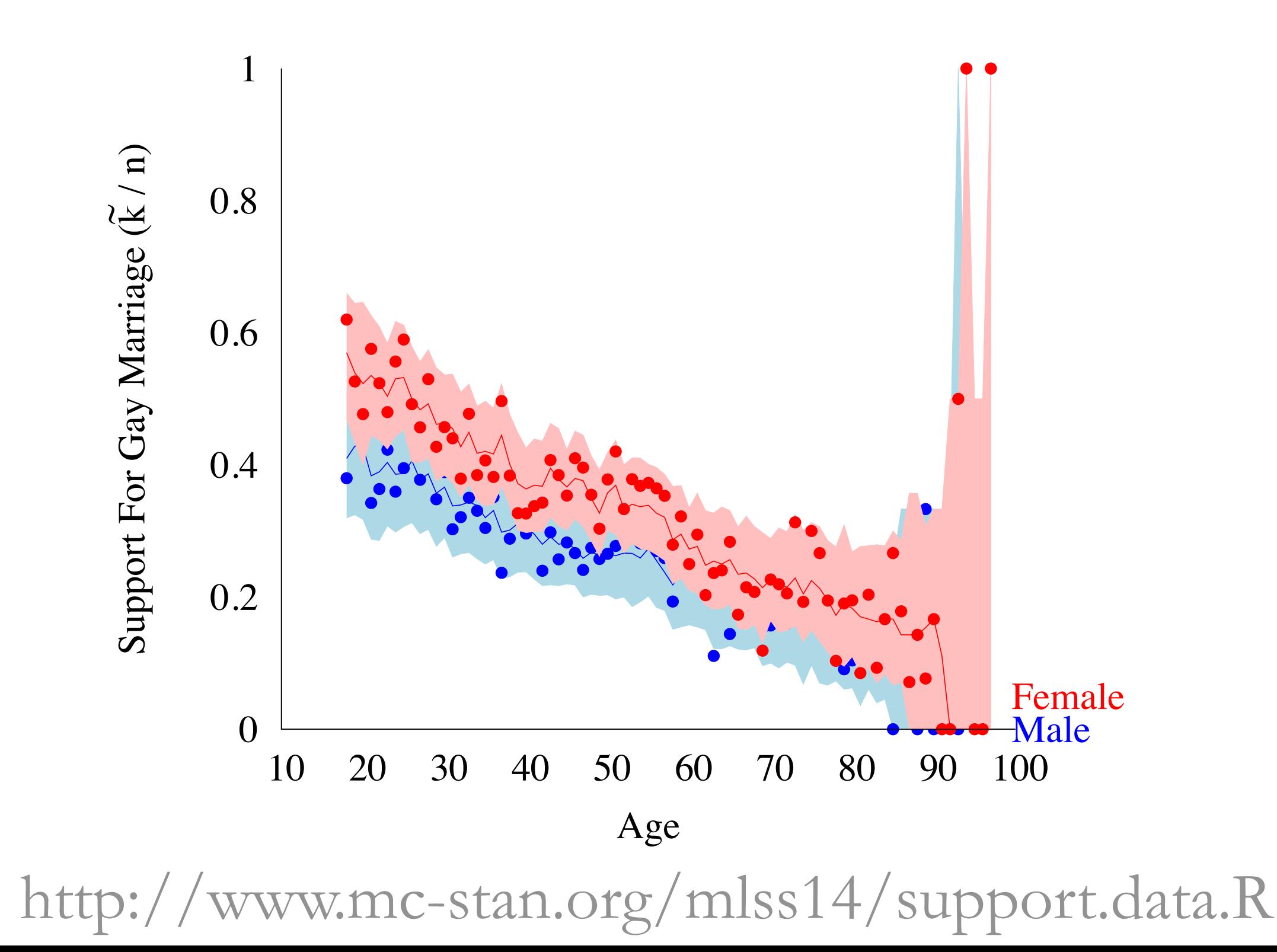